# PA168X MGCP Phone Telnet Setup Guide

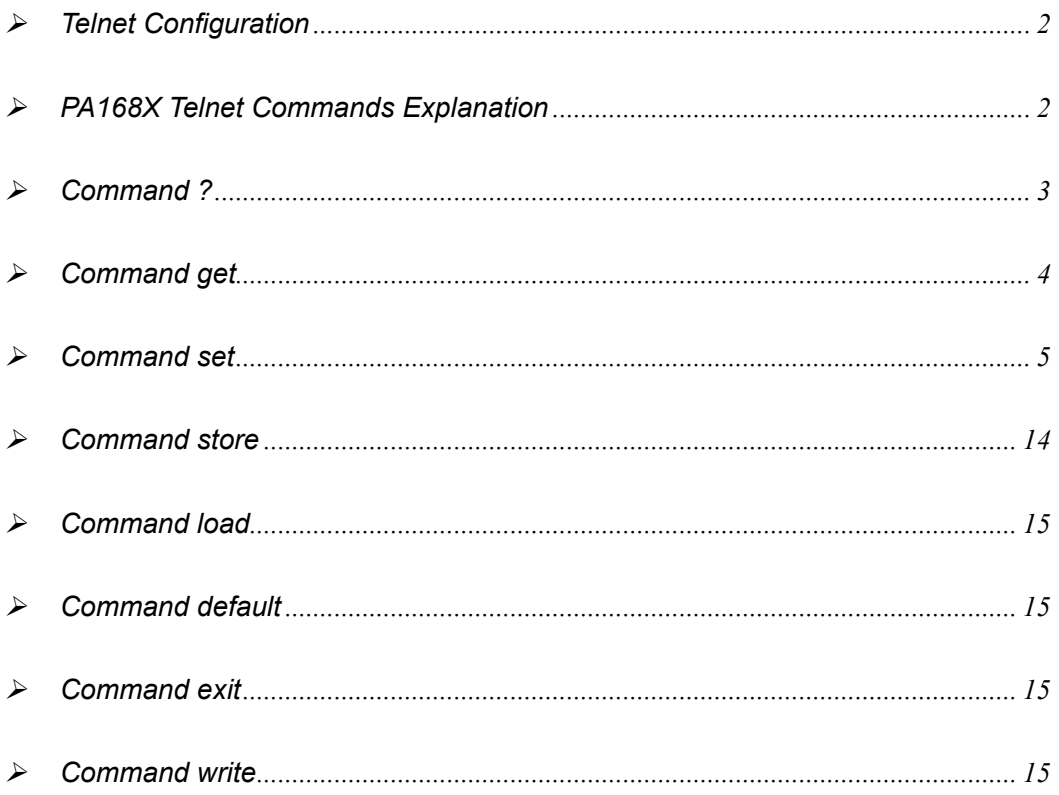

When PA168X MGCP phone is properly installed, you can set each parameter through PC and Telnet commands.

Details please refer to 《PA168X MGCP phone Spec and Install》

# ¾ **Telnet Configuration**

● On the PC choose **Start>Run**, and then type **telnet 192.168.1.100** into **Run** field in popping Run dialog. Or input **telnet 192.168.1.100** in the DOS window. Then the following information will be displayed.

> **PA168X V1.60 settings Password :**

Then please type password. With debug is set as 0[disable], if type ordinary password (default one is 1234), after Retun, you will see:

```
Password : **** 
P:\>
```
If you type super password, then you will see:

**Password : \*\*\*\*\*\*\*\***   $P'$ 

Above information indicates that IP phone is under setting mode, and then you

can set the PA168X IP phone by using the telnet commands.

## ¾ **PA168X Telnet Commands Explanation**

# **Command Function ?** Supply command name and parameters

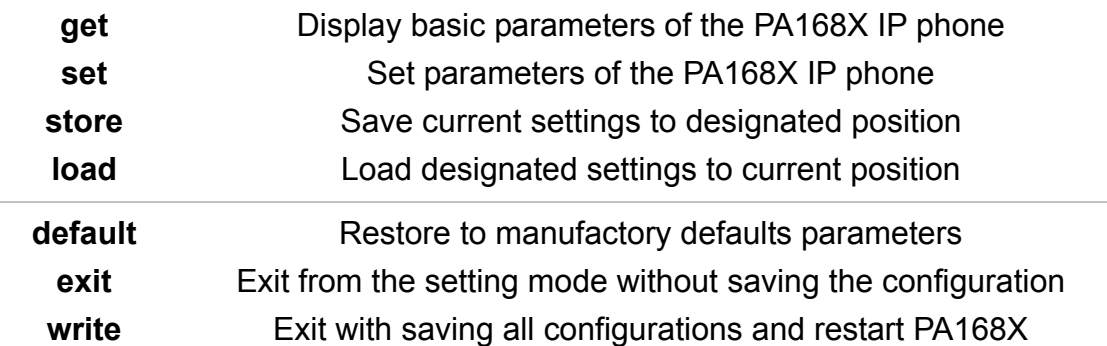

# ¾ **Command ?**

**Syntax description:** No optional parameter

**Usage:** Type command name and parameters following P:\> . Be used as the keyword to supply keyword and parameters of the relevant commands.

# **Relevant usage:** None

# **Detailed description:**

? List help of all commands

For example:

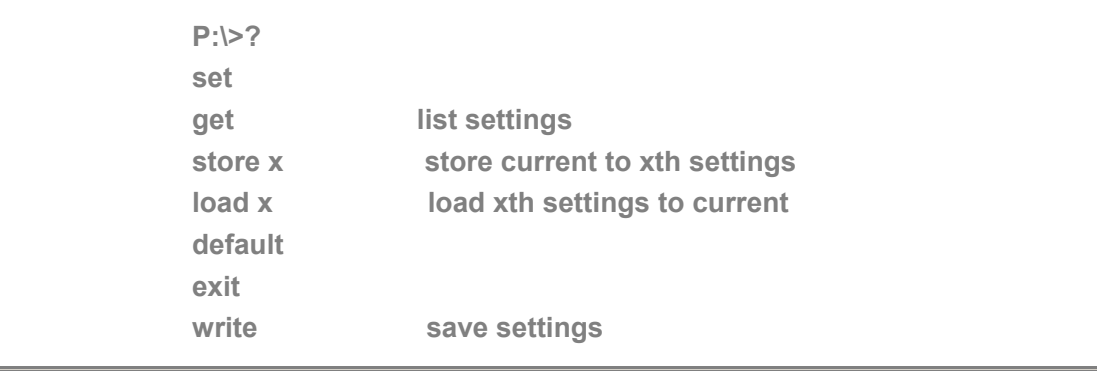

# ¾ **Command get**

**Syntax description:** No optional parameter of keywords

**Usage:** Display basic parameters of the PA168X IP phone

**Relevant usage:** None

# **Detailed description:**

**get** Display basic running parameters of the PA168X IP phone. Input ordinary password without debug being set as 0[disable], or input super password with debug set as 0[disable], then following parameters of IP phone will be displayed:

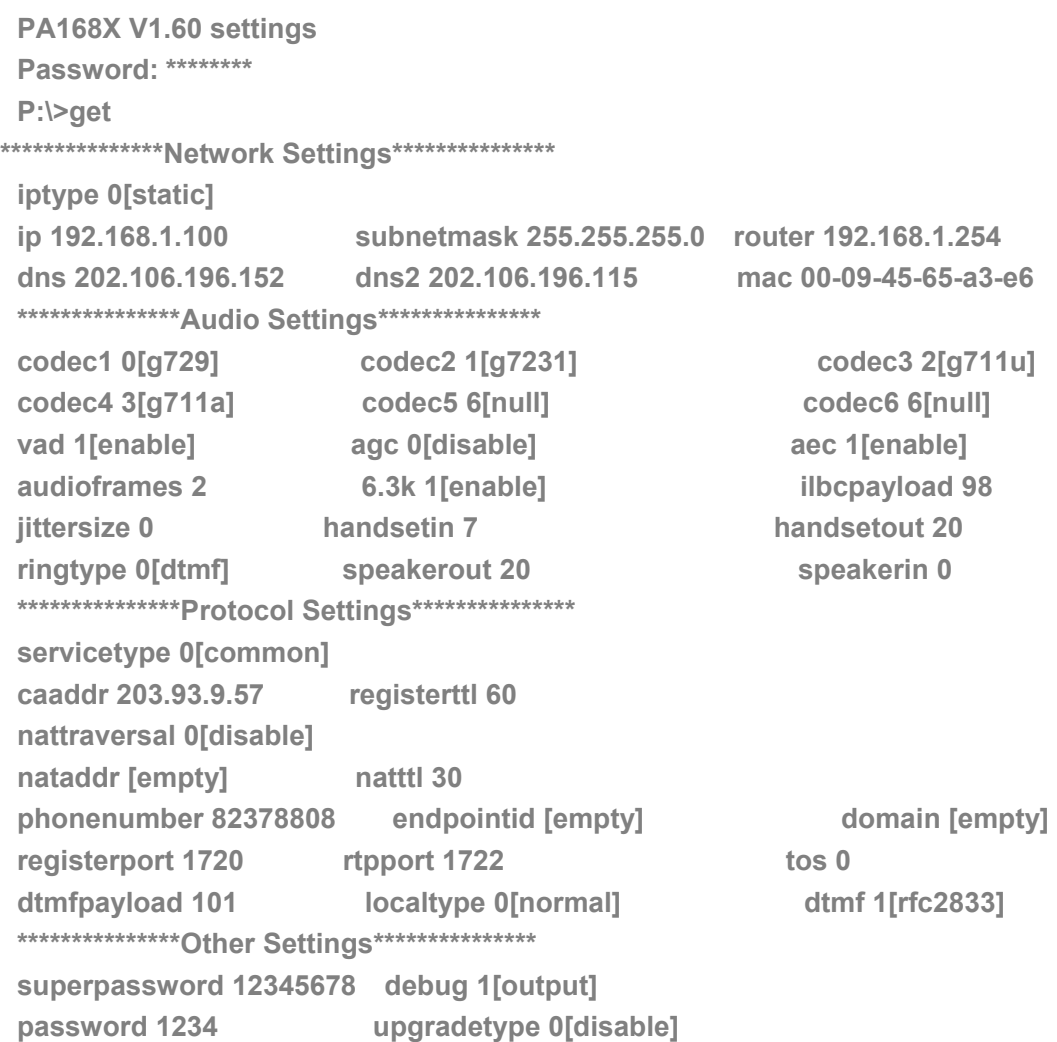

**upgradeaddr [empty] sntpip 0.0.0.0 daylight 0[disable] timezone 55[(GMT+08:00)Beijing,Hong Kong,Urumqi]** 

Input ordinary password with debug set as 0 [disable], following information

will be seen:

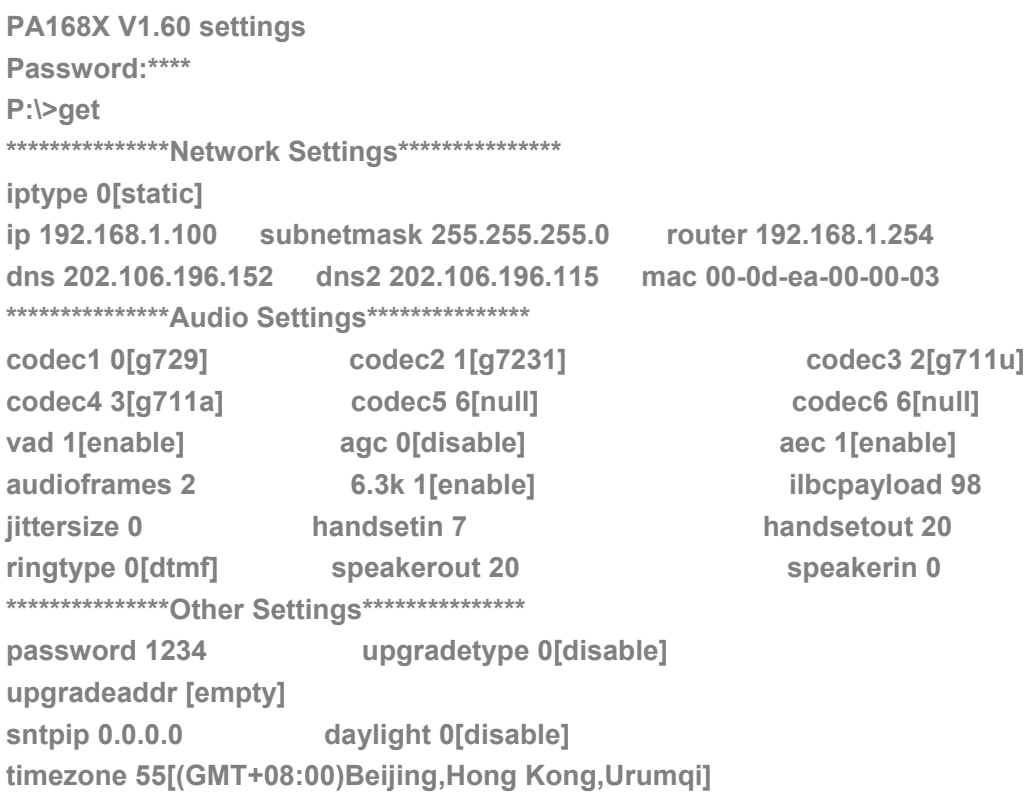

# ¾ **Command set**

# **Syntax description: set keywords value**

**Usage:** Used to configure password and other running parameters of

PA168X IP phone.

## **Detailed description:**

#### **set iptype X**

Set how IP phone gets relevant network parameters. X ranged from 0 through 3: 0: authorize users set IP address, subnet mask and router IP address of IP phone manually; 1: use DHCP mode. With this system, your LAN or router automatically assigns all the required network parameters to any device connected to it when the device log on. PA168X IP phone is shipped from the factory with DHCP on. So, if your LAN or router is configured to use DHCP addressing, the IP phone's LAN parameters will automatically be configured as soon as it is connected to the LAN or router and powered up; 2: use PPPoE mode. Those ADSL and Cable Modem users please select this item for it is a protocol especially designed for them. With this system, ADSL ISP automatically assigns all the required IP parameters to any device connected to it when the device log on; 3: use modem mode. Those who use IP phone with modem, please set the value as 3.

#### **set pppid XXX**

With **iptype** set as **2**, use this command to set ADSL ID; with **iptype** set as **3**, use this command to set PPP user name.

#### **set ppppin XXX**

With **iptype** set as **2**, use this command to set ADSL pin; with **iptype** set as **3**, use this command to set PPP user password.

6

#### **set ip XXX.XXX.XXX.XXX**

With **iptype** set as **0**, use this command to set IP address of

PA168X IP phone.

# **set subnetmask XXX.XXX.XXX.XXX**

With **iptype** set as **0**, use this command to set subnet mask of

PA168X IP phone.

#### **set router XXX.XXX.XXX.XXX**

With **iptype** set as **0**, use this command to set router IP of network

with PA168X IP phone.

# **set dns XXX.XXX.XXX.XXX**

With **iptype** set as **0**, use this command to set IP address of DNS server.

### **set dns2 XXX.XXX.XXX.XXX**

With **iptype** set as **0**, use this command to set IP of backup DNS server.

## **set mac XX-XX-XX-XX-XX-XX**

Set MAC address of the PA168X IP phone. Parameter xx-xx-xx-xx-xx-xx must be an HEX number.

#### **set codec1 X**

Set the priority 1of the audio compression algorithm. X is range from 0 through 4: 0: g729; 1:g7231; 2: g711u; 3: g711a; 4: gsm; 5: ilbc; 6: null.

#### **set codec2 X**

Set the priority 2 of the audio compression algorithm. X is range from 0 through 4: 0: g729; 1:g7231; 2: g711u; 3: g711a; 4: gsm; 5: ilbc; 6: null.

#### **set codec3 X**

Set the priority 3 of the audio compression algorithm. X is range from 0 through 4: 0: g729; 1:g7231; 2: g711u; 3: g711a; 4: gsm; 5: ilbc; 6: null.

#### **set codec4 X**

Set the priority 4 of the audio compression algorithm. X is range from 0 through 4: 0: g729; 1:g7231; 2: g711u; 3: g711a; 4: gsm; 5: ilbc; 6: null.

#### **set codec5 X**

Set the priority 5 of the audio compression algorithm. X is range from 0 through 4: 0: g729; 1:g7231; 2: g711u; 3: g711a; 4: gsm; 5: ilbc; 6: null.

## **set codec6 X**

Set the priority 6 of the audio compression algorithm. X is range from 0 through 4: 0: g729; 1:g7231; 2: g711u; 3: g711a; 4: gsm; 5: ilbc; 6: null.

# **set vad X**

Enable/disable VAD. X is ranged from 0 through 1: 0: disable VAD;

1: enable VAD.

#### **set agc X**

Enable/disable AGC. X is ranged from 0 through 1: 0: disable AGC;

1: enable AGC.

## **set aec X**

Enable/disable AEC. X is ranged from 0 through 1: 0: disable AEC;

1: disable AEC.

## **set audioframes X**

Set audio frames in RTP package. X is Arabic numerals between 0 and 7.

#### **set 6.3k X**

With G.7231, set PA168X IP phone to use 6.3K rate or not. X is ranged from 0 through 1: 0: use 6.3K rate; 1: use 5.3K rate.

## **set jittersize X**

Set buffer size of RTP package. X is range from 0-32.

## **set ilbcpayload X**

Set the payload type of RTP package whne ILBC codec selected

to DTMF delay.X is range from 96-255.

# **set handsetin X**

Set initial volume of handset. X is ranged from 0 through 15.

# **set handsetout X**

Set initial volume of handout. X is ranged from 0 through 31.

## **set ringtype X**

Set types of ring. X is ranged from 0 through 3: 0: ring as ordinary rings in different frequency; 1: do not ring; 2: ring as music saved by user; 3: Set ring used the individualized tone provided by system (need system support).

#### **set speakerin X**

Set initial volume of microphone of the base. X is ranged from 0 through 15.

## **set speakerout X**

Set initial volume of speaker out. X is ranged from 0 through 31.

#### **set service type X**

Enable/disable the prepaid and service system .choose the repaid

server provider. Parameter x ranged from 0 through 6:

0: common: disable repaid card;

- 1: use huawei's system;
- 2: use ZTE's system;
- 3: use harbour's system;
- 4: use utstarcom's system;
- 5: use uptech system;
- 6: use kaiman system;

## **set caaddr XXXX**

Set IP address or domain name of Call Agent.

#### **set registerttl X**

Set register TTL. X is range from 10 through 65535 Sec. default value is 60 Sec.

#### **set nattraversal X**

X ranged from 0 through 1: 0: do not use NAT traversal. When the log in server and IP phone in the same LAN, or the log in system supports the IP phone working behind the LAN; 1: Use NAT traversal. When the login system does not support IP phone working behind the LAN, With this item selected, please

make port mapping on NAT device

## **set nataddr XXXXX**

When "**nattraversal**" is set to "**1**";set IP address of NAT device wan port or URI of free assistant service (Such as www.showmyip.com etc.) in Internet.

**NOTE** The free service list of Internet: www.ip-calculator.com; www.ipchicken.com; www.ipchicken.com;www.showmyip.com;www.whatismyip.com; www.myipaddress.com; www.whatismyipaddress.com; ip.sbbs.net; www.whatismyipaddress.net;checkip.dyndns.org

#### **set natttl XX**

Set NAT TTL XX is an integer between 10 and 65535 sec. default

value is 20 sec.

#### **set phonenumber XXXXXXXX**

Set a local ID of PA168X IP phone. Value xxxxx must be an Arabic

numeral and no longer than 16 characters.

#### **set endpointid XXXXXX**

Set the endpoint id; Value xxxxxx must be an Arabic numeral and

no longer than 32 characters.

#### **set domain XXXXXXXXXX**

Set the domain name; Value xxxxxx must be an Arabic numeral and no longer than 32 characters.

# **set registerport XXXX**

Set register port. XXXX is range from 1024 through 65535. default

value is 2427.

## **set rtpport XXXX**

RTP port is the port transferring and receiving voice flow using

UDP protocol. XXXX is range from 1024 through 65535.

# **set tos X**

Set TOS segment of IP head package in RTP digital follow. X is

range from 0 through 224.

# **set dtmf payload X**

When dtmf X select 1(rfc 2833).This parameter can be used indicating type of RTP payload type. The value can be use integer 96-101.

#### **set localtype X**

X is set 0 to 1:0: normal; 1: use CNC special authentication system.

#### **set dtmf X**

Set DTMF relay type. X is ranged form 0 through 1: 0:inband audio;1:rfc 2833.

#### **set superpassword XXXX**

Set super password of the PA168X IP phone. XXX must be ASCII characters.

#### **set debug X**

Set open debugging message output grade for special tool. X is ranged from 0 through 5: 0: close debugging output; 1: output the operation information to the window; 2: output all the bug information and data in test window; 3: save the bug information into SDRAM; 4: disable checks the mark.

#### **set password XXXX**

Set password of the PA168X IP phone. XXX must be ASCII characters.

## **set upgradetype X**

Set auto-upgrade matching type,  $X$  is range from 0 through 5,

0------disable; 1------all ; 2------ mac; 3------ppp id; 4------ account;

5------ phone number。

# **set upgradeaddr HTTP://XXX.XXX.XXX.XXX:PORT FTP://XXX.XXX.XXX.XXX: PORT TFTP://XXX.XXX.XXX.XXX: PORT**

Set IP address or domain name of upgrade server supplying upgraded program and configurations of PA168X IP phone.

#### **set sntpip XXX.XXX.XXX.XXX**

Set IP address of timeserver.

## **set daylight X**

Set use daylight or not. X ranged from 0 through 1: 0: do not use daylight; 1: use daylight.

# **set timezone XX**

Set time zone.

# ¾ **Command store**

**Syntax description:** no keyword. Parameter ranged from 0 through 4.

**Usage:** Save the current settings to the designated position.

**Relevant Usage:** store 1

# ¾ **Command load**

**Syntax description:** no keyword. Parameter ranged from 0 through 4.

**Usage:** Load the designated settings to the current position.

**Relevant Usage:** load 1

# ¾ **Command default**

**Syntax description:** no keyword and parameter

**Usage:** Restore to manufactory defaults parameters.

**Relevant usage:** None

## ¾ **Command exit**

**Syntax description:** no keyword and parameter

**Usage:** Exit from Telnet command window without saving the configuration.

**Relevant usage:** None

# ¾ **Command write**

**Syntax description:** No keyword and parameter

**Usage:** Save the configuration and restart the PA168X IP phone.

**Relevant usage:** None

**Note** All the Telnet commands of PA168X IP phone should be written in low case and the password is case sensitive.

 *Reserves the right to make changes in technical and product specification* 

*without prior notice.* 

*PA168X MGCP Phone Telnet Setup Guide (V1.60)*  Copyright© 2003---2007 All rights reserved